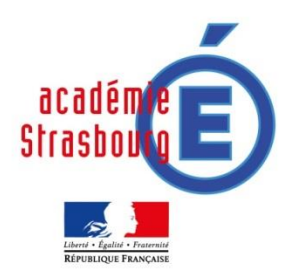

# **EXPLORER UN ESPACE INCONNU**

## **Dossier technique : Mini quadripode Arduino**

#### Vivien BAERT Gymnase Jean STURM Strasbourg

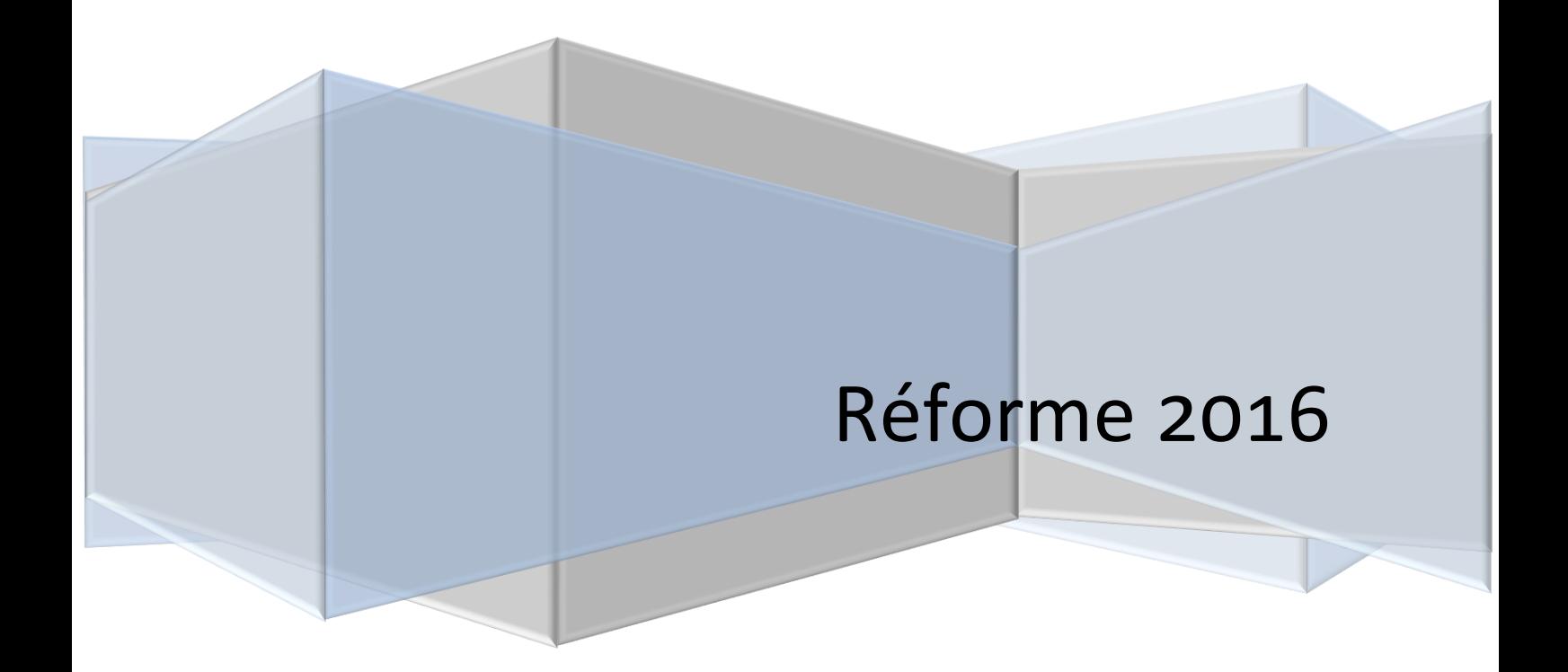

## **Sommaire**

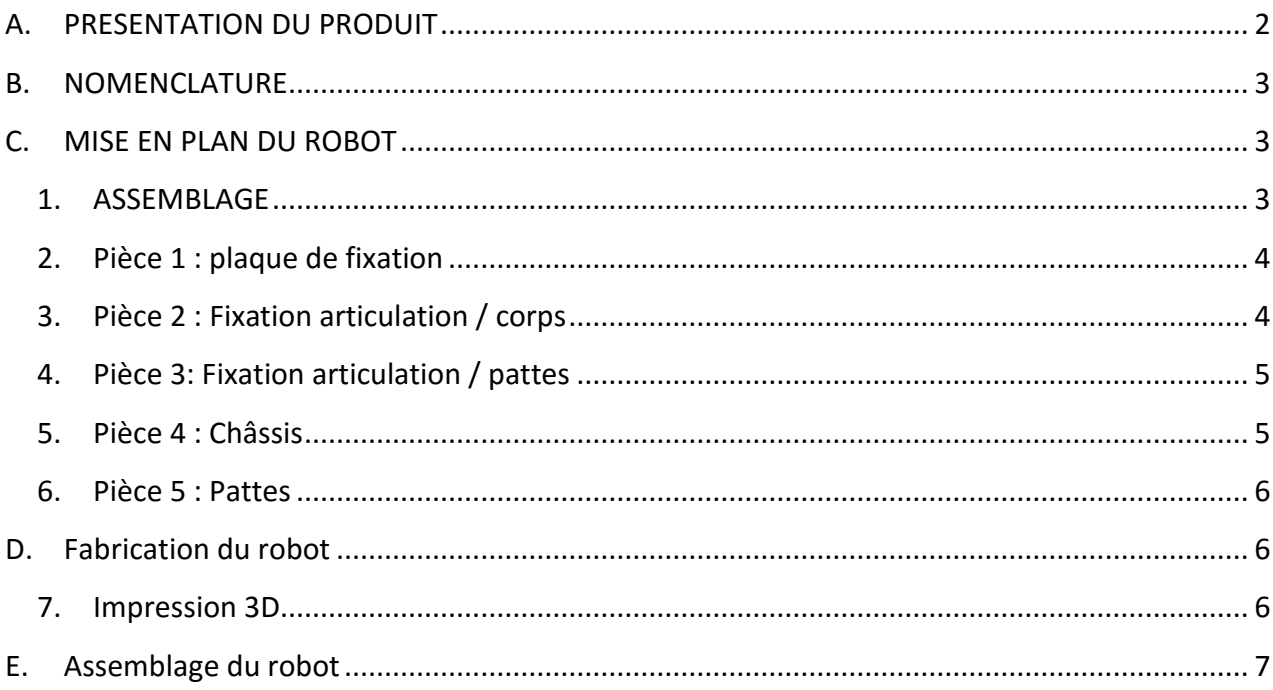

#### <span id="page-2-0"></span>**A. PRESENTATION DU PRODUIT**

Ce prototype a pour objectif de proposer un robot marcheur capable d'éviter un obstacle et de se déplacer sur un terrain inconnu.

Sa conception permet de limiter les coûts (environ 80 euros pour un robot).

Il est composé uniquement de composants du commerce, et est ainsi à la portée de tout le monde.

Ce robot est doté d'une carte Arduino, et d'un module Bluetooth permettant de développer une interface de commande sur tablette.

**En conclusion :** Il a été conçu pour permettre d'aborder les compétences du nouveau programme.

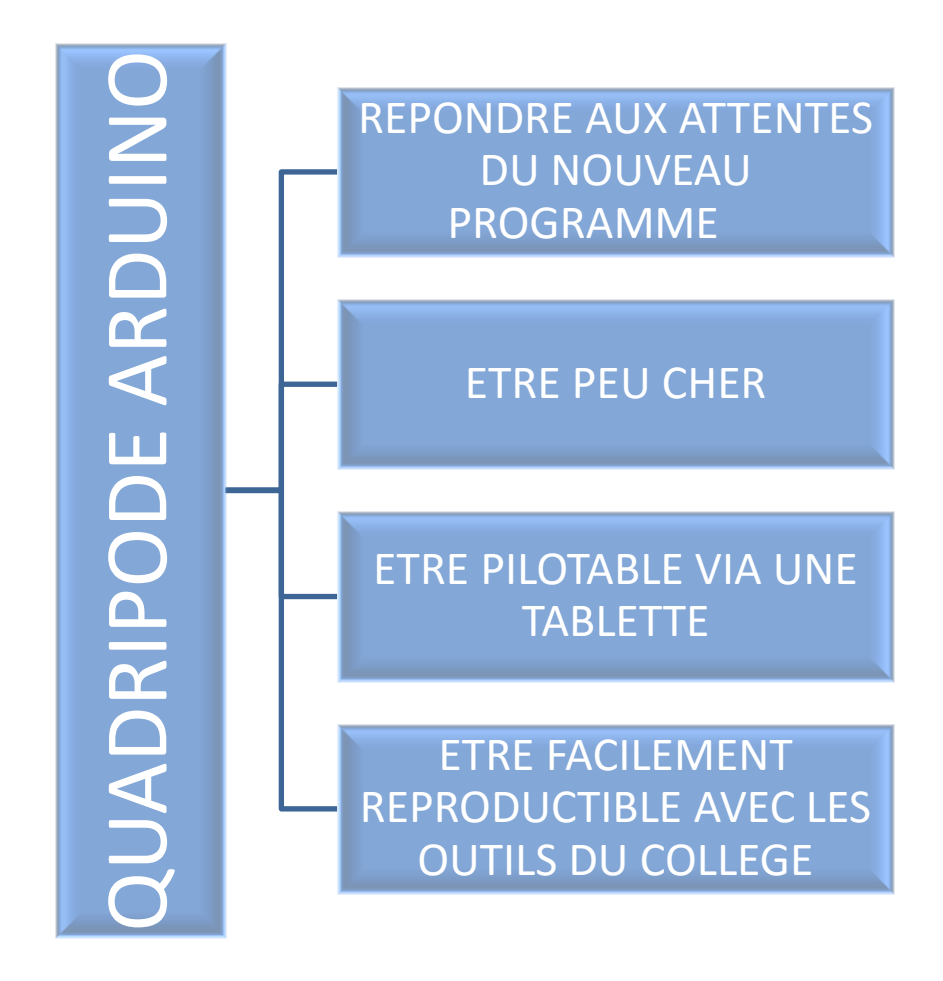

## <span id="page-3-0"></span>**B. NOMENCLATURE**

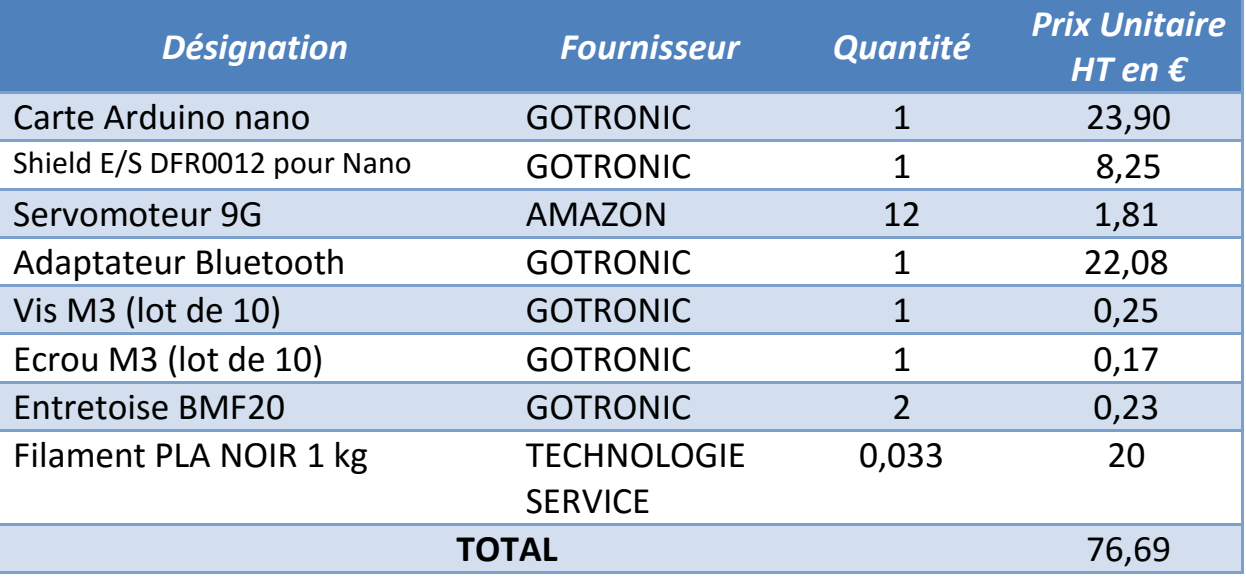

## <span id="page-3-1"></span>**C. MISE EN PLAN DES PIECES MECANIQUES DU ROBOT**

## <span id="page-3-2"></span>**1. VUE D'ENSEMBLE DE L'ASSEMBLAGE**

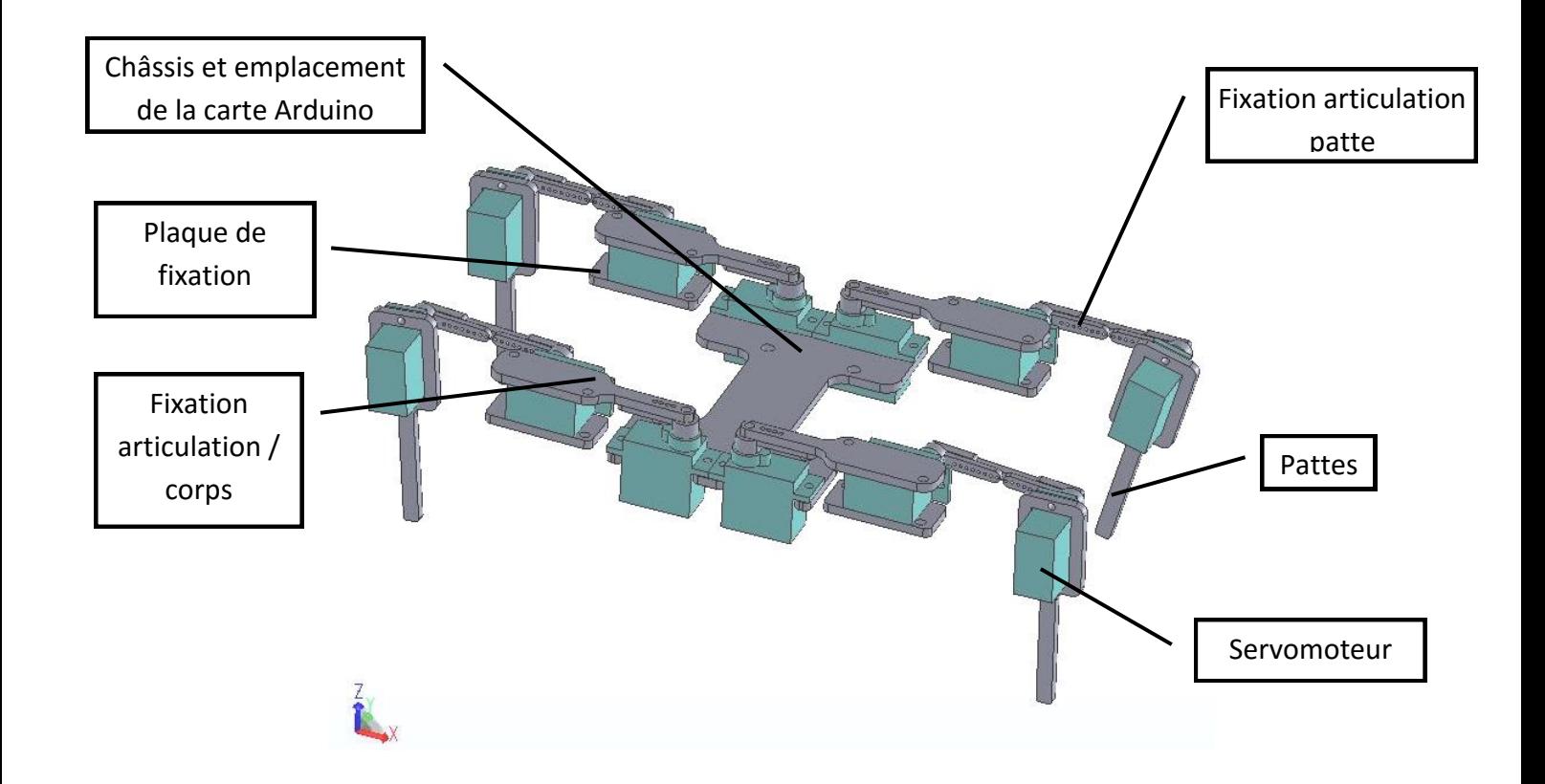

## <span id="page-4-0"></span>**2. Pièce 1 : plaque de fixation**

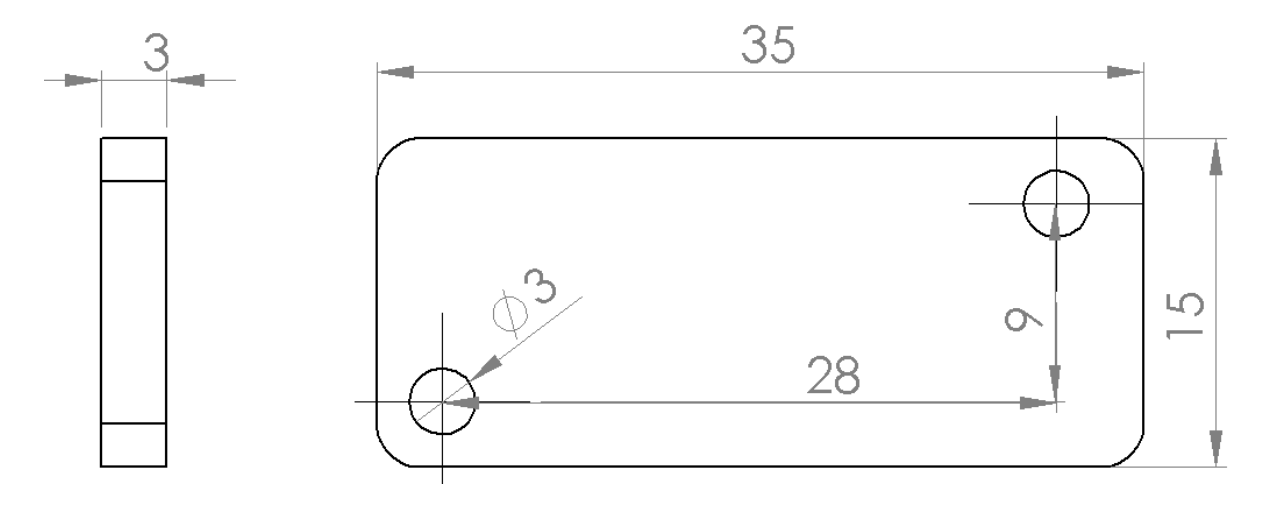

#### <span id="page-4-1"></span>**3. Pièce 2 : Fixation articulation / corps**

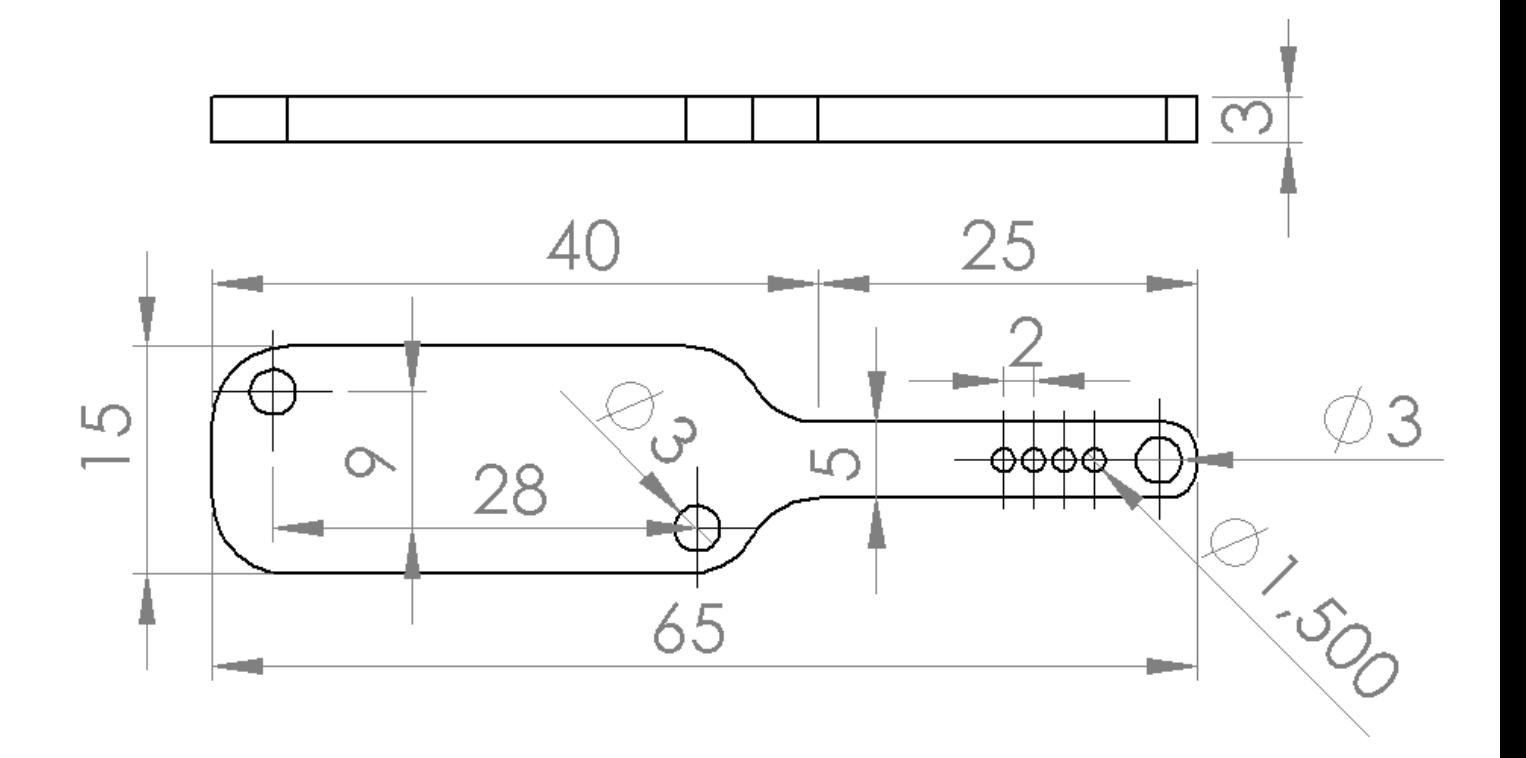

## <span id="page-5-0"></span>**4. Pièce 3: Fixation articulation / pattes**

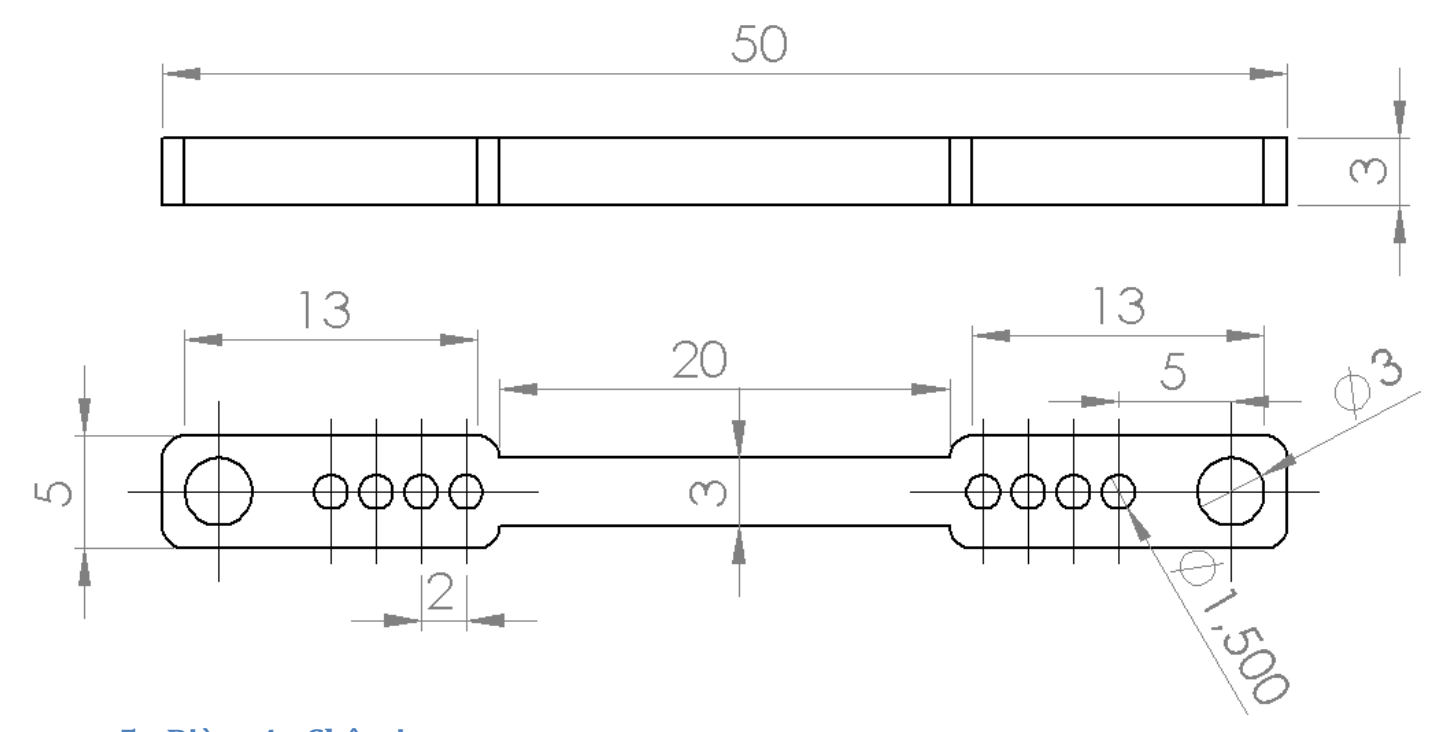

## <span id="page-5-1"></span>**5. Pièce 4 : Châssis**

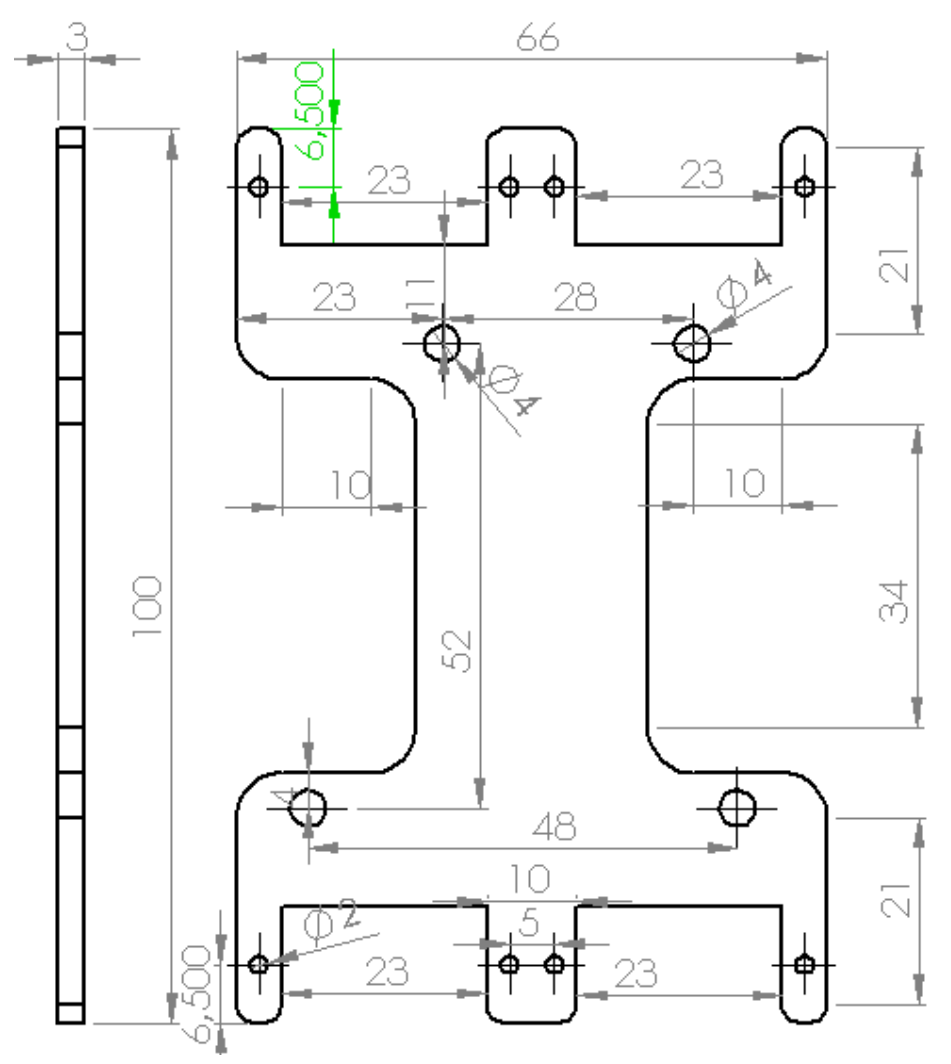

## <span id="page-6-0"></span>**6. Pièce 5 : pattes**

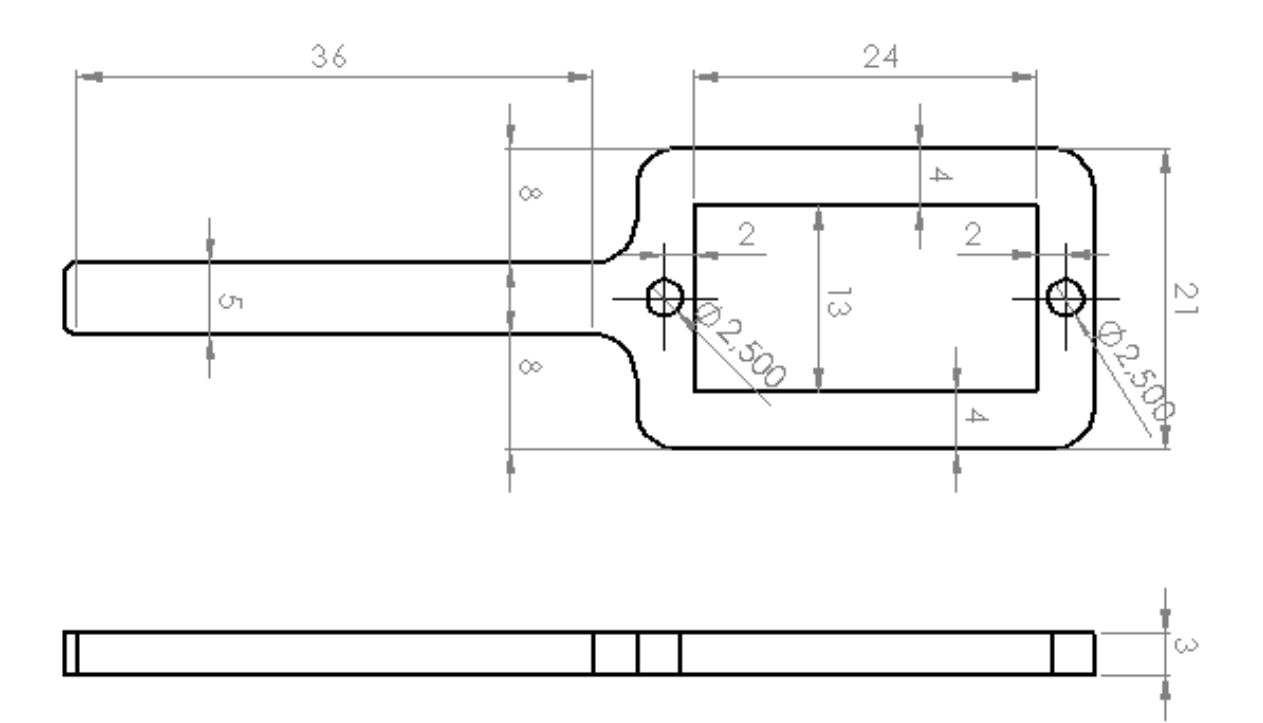

## <span id="page-6-1"></span>**D. Fabrication du robot**

## <span id="page-6-2"></span>**7. Impression 3D**

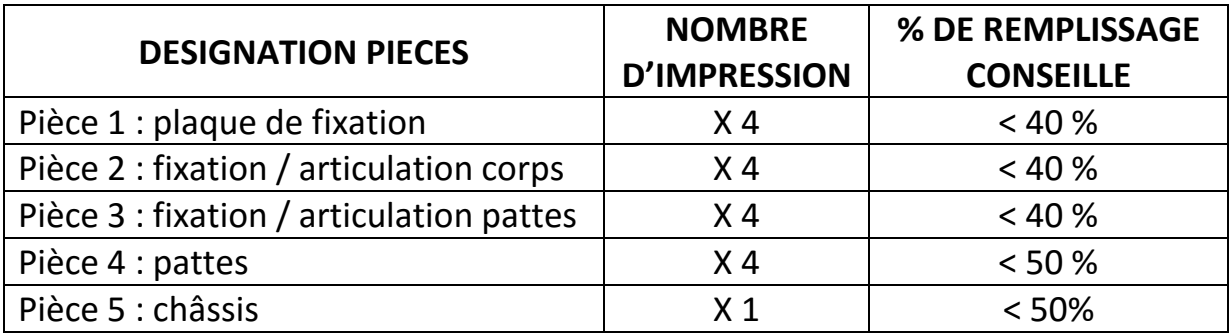

**Remarque :** les pièces peuvent être usinées à la CN avec une fraise de 2mm

## <span id="page-7-0"></span>**E. Assemblage du robot**

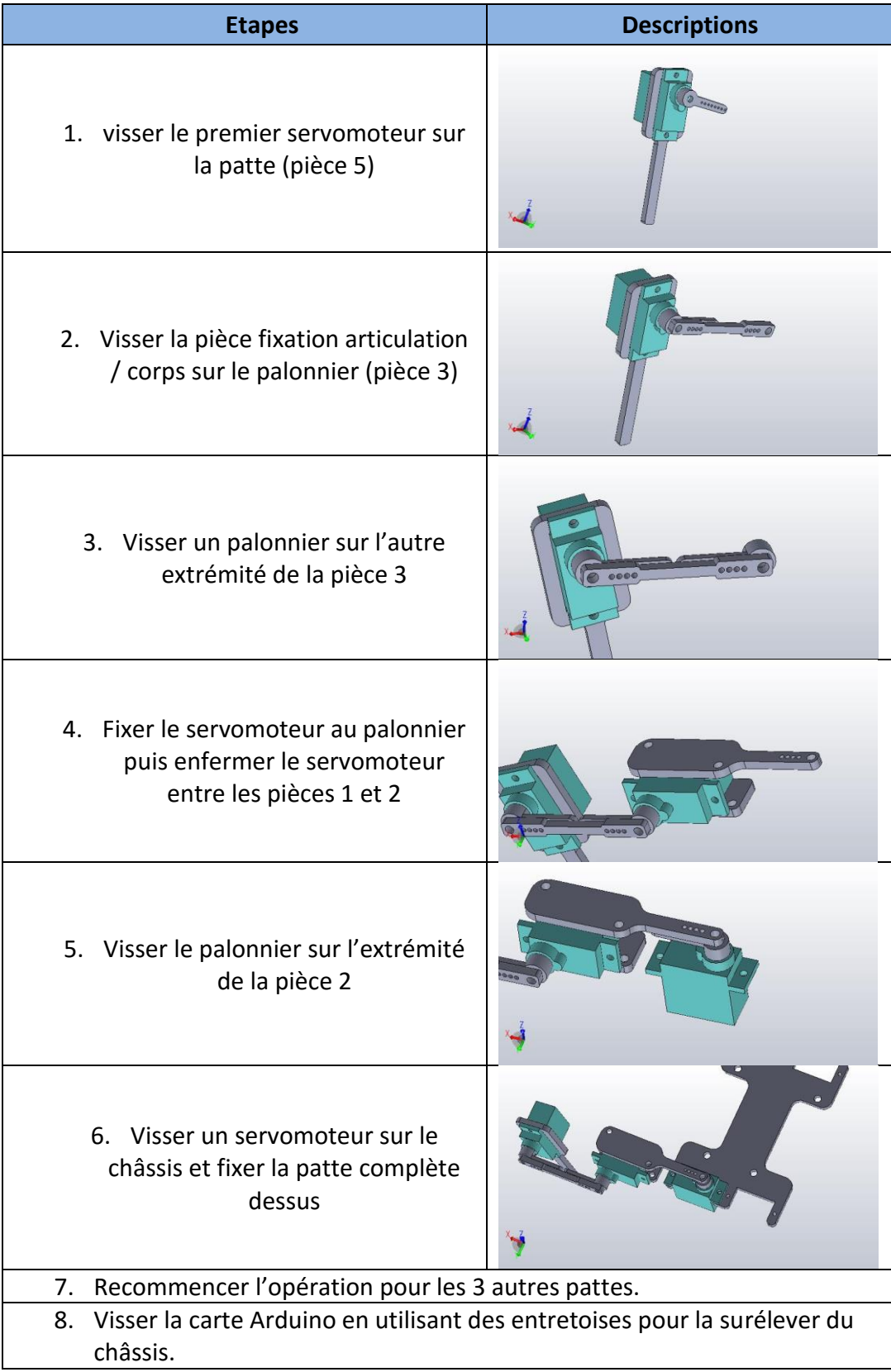